# Trading Toolbox™ Release Notes

#### How to Contact MathWorks

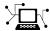

www.mathworks.com

comp.soft-sys.matlab

www.mathworks.com/contact TS.html Technical Support

Web

Newsgroup

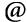

suggest@mathworks.com bugs@mathworks.com

doc@mathworks.com

service@mathworks.com info@mathworks.com

Product enhancement suggestions

Bug reports

Documentation error reports

Order status, license renewals, passcodes Sales, pricing, and general information

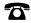

508-647-7000 (Phone)

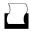

508-647-7001 (Fax)

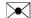

The MathWorks, Inc. 3 Apple Hill Drive Natick. MA 01760-2098

For contact information about worldwide offices, see the MathWorks Web site.

 $Trading\ Toolbox^{TM}\ Release\ Notes$ 

© COPYRIGHT 2013 by The MathWorks, Inc.

The software described in this document is furnished under a license agreement. The software may be used or copied only under the terms of the license agreement. No part of this manual may be photocopied or reproduced in any form without prior written consent from The MathWorks, Inc.

FEDERAL ACQUISITION: This provision applies to all acquisitions of the Program and Documentation by, for, or through the federal government of the United States. By accepting delivery of the Program or Documentation, the government hereby agrees that this software or documentation qualifies as commercial computer software or commercial computer software documentation as such terms are used or defined in FAR 12.212, DFARS Part 227.72, and DFARS 252.227-7014. Accordingly, the terms and conditions of this Agreement and only those rights specified in this Agreement, shall pertain to and govern the use, modification, reproduction, release, performance, display, and disclosure of the Program and Documentation by the federal government (or other entity acquiring for or through the federal government) and shall supersede any conflicting contractual terms or conditions. If this License fails to meet the government's needs or is inconsistent in any respect with federal procurement law, the government agrees to return the Program and Documentation, unused, to The MathWorks, Inc.

#### **Trademarks**

MATLAB and Simulink are registered trademarks of The MathWorks, Inc. See www.mathworks.com/trademarks for a list of additional trademarks. Other product or brand names may be trademarks or registered trademarks of their respective holders.

#### **Patents**

MathWorks products are protected by one or more U.S. patents. Please see www.mathworks.com/patents for more information.

## **Contents**

|                                                                               | R2013 | <u>3b</u> |
|-------------------------------------------------------------------------------|-------|-----------|
| Support for CQG Integrated Client API                                         |       | 2<br>2    |
|                                                                               | R2018 | 3a        |
| Trading Toolbox contains Trading Technologies X_TRADER Bloomberg EMSX support |       | 4         |

# R2013b

Version: 2.0

**New Features: Yes** 

Bug Fixes: No

## **Support for CQG Integrated Client API**

Create and maintain orders, routes, and strategies using CQG®.

| Function    | Purpose                         |
|-------------|---------------------------------|
| cqg         | Open CQG connection.            |
| close       | Close CQG connection.           |
| createOrder | Create CQG order.               |
| history     | Request CQG historical data.    |
| realtime    | Subscribe to CQG instrument.    |
| shutDown    | Close CQG connection.           |
| startUp     | Start CQG Connection.           |
|             |                                 |
|             |                                 |
| timeseries  | Request CQG intraday tick data. |
|             |                                 |
|             |                                 |

## **Support for Interactive Brokers TWS API**

Create and maintain orders, routes, and strategies using Interactive Brokers®.

| Function    | Purpose                                               |
|-------------|-------------------------------------------------------|
| ibtws       | Open IB Trader Workstation <sup>SM</sup> connection.  |
| close       | Close IB Trader Workstation connection.               |
| createOrder | Create IB Trader Workstation order.                   |
| getData     | Get current Interactive Brokers data.                 |
| history     | Request Interactive Brokers historical data.          |
| timeseries  | Request Interactive Brokers aggregated intraday data. |

# R2013a

Version: 1.0

**New Features: Yes** 

Bug Fixes: No

# Trading Toolbox contains Trading Technologies X TRADER

Compatibility Considerations: Yes

 $X\_TRADER^{\circledast}$  support has migrated from Datafeed Toolbox<sup>TM</sup> to Trading Toolbox<sup>TM</sup>. Use Trading Technologies<sup>®</sup>  $X\_TRADER$  to access market data and submit orders.

| Function                                               | Purpose                                     |
|--------------------------------------------------------|---------------------------------------------|
| xtrdr                                                  | Create an X_TRADER connection.              |
| close                                                  | Terminate an X_TRADER connection.           |
| createInstrument                                       | Create instruments for X_TRADER.            |
| createNotifier                                         | Create an instrument notifier for X_TRADER. |
| createOrderProfile Create order profiles for X_TRADER. |                                             |
| createOrderSet                                         | Create an order set for X_TRADER.           |
| getData                                                | Obtain current X_TRADER data.               |

#### **Compatibility Considerations**

If you used Trading Technologies  $X_TRADER$  with a previous release of Datafeed Toolbox, you must have a license for Trading Toolbox for R2013a.

### **Bloomberg EMSX support**

Create and maintain orders, routes, and strategies using Bloomberg® EMSX.

| Function          | Purpose                                   |
|-------------------|-------------------------------------------|
| emsx              | Create a Bloomberg EMSX connection.       |
| close             | Close a Bloomberg EMSX connection.        |
| createOrder       | Create a Bloomberg EMSX order.            |
| createOrderAndRou | t€reate and route a Bloomberg EMSX order. |

| Function          | Purpose                                                |
|-------------------|--------------------------------------------------------|
| createOrderAndRou | terminat route a Bloomberg EMSX order with strategies. |
| deleteOrder       | Delete a Bloomberg EMSX order.                         |
| deleteRoute       | Delete a Bloomberg EMSX route.                         |
| getAllFieldMetaDa | tobtain Bloomberg EMSX field information.              |
| getBrokerInfo     | Obtain Bloomberg EMSX broker and strategy information. |
| getOrderInfo      | Obtain Bloomberg EMSX order information.               |
| getRouteInfo      | Obtain Bloomberg EMSX route information.               |
| modifyOrder       | Modify a Bloomberg EMSX order.                         |
| modifyRoute       | Modify a Bloomberg EMSX route.                         |
| modifyRouteWithSt | Modify a Bloomberg EMSX route with strategies.         |
| orders            | Obtain Bloomberg order subscriptions.                  |
| emsxOrderBlotter  | Bloomberg EMSX example order blotter.                  |
| processEvent      | Sample of a Bloomberg EMSX event handler.              |
| routeOrder        | Route a Bloomberg EMSX order.                          |
| routeOrderWithStr | Route a Bloomberg EMSX order with strategies.          |
| routes            | Obtain Bloomberg EMSX route subscriptions.             |